# 1. Pointer

# 1.1. Pointer definició

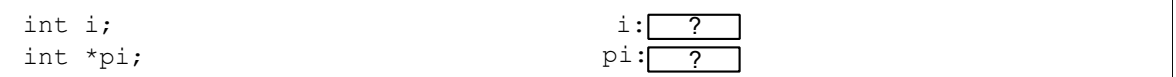

#### 1.2. Operátorok

Pointer indirekció: ∗ Címképző operátor: &

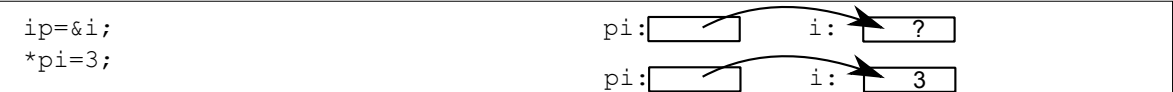

# 1.3. Pointer aritmetika

```
double *p1;
double *p2;
int i;
. . . . . . . . . . .
p2 = p1 + i ;p2 = p1-i;p2 ++; p2 --; ++p2; --p2;
i = p2-p1;
```
# 1.4. Pointerek összehasonlítása

```
double *p1;
double *p2;if (p1 == p2) \{ \dots \}if (p1 \le p2) \{ \dots \}
```
## 1.5. Tömb

```
char str [120];
```
A C nyelvben csak egydimenziós tömbök vannak, de a tömb elemei lehetnek tömbök.

A tömbökkel csak két műveletet tudunk végezni:

- 1. megállapíthatjuk a sizeof operátorral a méretét
- 2. lekérdezhetjük az első elemének a címét

Kifejezésben a tömb neve a tömb első elemének a címét adja vissza. Típusa azonos a tömb egy elemére *mutató pointer típusával.*

```
double array [50];
double* pa;
pa= a r r a y ;
```
### 1.6. Syntactic sugar

Egyszerűbb írásmód érdekében olyan jelölést vezetünk be, amelyre már van nyelvi elem.

http://en.wikipedia.org/wiki/Syntactic\_sugar

## 1.7. Index operátor

Az index operátor a C nyelvben egy *syntactic sugar*.

```
int t tomb [50]:
tomb [5] \equiv * (tomb + 5) \equiv * (5 + tomb) \equiv 5[tomb]
```
A fent leírt kifejezések ekvivalensek egymással, a fordító minden index kifejezést a második formába konvertálja, ezért a negyedik alak is hibátlanul lefordul.

A következő két sorban a pointerek azonos értéket vesznek fel.

```
int tomb [50];
int * pt1 = & tomb[0];int * pt2 = tomb;
```
A tömbhivatkozás, pointer hivatkozás átalakítás miatt nincs mód az indexhatárok ellenőrzésére.

#### 1.8. A tömb miért nem azonos a pointerrel?

Látszólag a tömbök és a pointerek használata között nincs különbség. Például:

```
int tomb [50];
int * pt = tomb;tomb [0] = 5;pt [0] = 5;
```
Azonban már a következő kifejezésekre ez nem igaz:

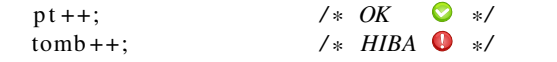

Kifejezésben a tömb nevét felfoghatnánk konstans pointernek, azaz az értékét nem lehet megváltoztatni, de ez sem teljesen igaz.

A következő két utasításból különböző gépi kód keletkezi.

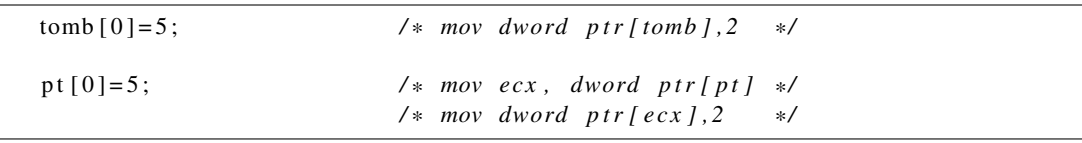

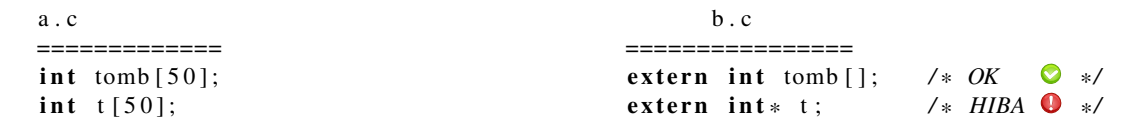

Külön fordítási egységekben a tömbként definiált változót a másik fordítási egységben nem deklarálhatjuk pointerként.

## 1.9. Következmények

Nincs tömb értékadás!

char  $s1$  [120]: char  $s2$  [120]; . . . . . .  $s1 = s2$  ;  $/ * HIBA \bullet * /$ 

Két tömböt értelmetlen összehasonlítani!

```
char s1 [120];
char s2 [120];
. . . . . .
```
 $if ( s1 == s2 ) { ... }$  /\* *Valóban ezt akarjuk?*  $\bullet$  \*/

#### 1.10. Függvény deklaráció

Függvényhívásnál a paraméterek értéke a stack-re kerül, azaz érték szerinti paraméter átadás van. Tömb esetén a tömb elemei nem másolódnak le, hanem a tömb címe adódik át. Ez persze az előzőekben leírtakból is következik, mivel a függvényt hívó kifejezésben a tömb neve a tömb első elemének a címét adja vissza. Paraméter listán a tömb jelölés *syntatctic sugar*, igazából ilyenkor a tömb kezdőcíme adódik át. A következő függvény deklarációk azonosak:

int sum ( int  $*$  t, int db ); int sum ( int  $t \in \{ \}$ , int db); int sum( int  $t [50]$ , int db);

Ezzel az egyszerű programmal jól szemléltethetjük a fent leírtakat:

```
\#include <stdio.h>
void f(\int \int f(t) dt) to f(50){
   print(f("d\n", sizeof(t) );
}
int main()
{
   int tomb [50];
   f (tomb);
   print f("d\nu", size of (tomb) );return 0;}
```
output:

4 200

32 bites rendszerben az f függvény a paraméterként kapott pointer méretét, a main függvény a tömb méretét (50  $\times$  4) írja ki.

Felmerül a kérdés, hogy akkor miért jó függvényparamétereknél a tömb jelölést bevezetni. Egyrészt olvashatóbbá teszi a programot, másrészt megkíméli a programozót a bonyolultabb pointerhivatkozás megfogalmazásától. A következő példában az init függvénynek egy sakktábla állást tartalmazó mátrixot szeretnénk átadni.

 $int$  sakk  $[8][8];$ 

Definiáljunk egy sakk változóra mutató pointert!

```
int *p[8]; /* Nem jó, mert ez egy pointereket tartalmazó 8 elemű tömb \bullet */
```
int  $(*psakk)[8];$  / $*fgy$  *már jó*  $\bullet$  \*/

Tehát az init függvényt a következőképpen deklarálhatjuk:

```
\text{int } \text{init} (\text{int } s[8][8]) ;\text{int } \text{init} (\text{int } s[][8]) ;int init (int (*p ) [8] );
```
A fordítónak ismerni kell a tömb elemeinek a méretét, ezért csak a tömböket tartalmazó vektor mérete hagyható el, a vektor elemeit alkotó vektor mérete már nem. Hibás a következő deklaráció:

int init (int s [ ] [ ] ); /\*  $HIBA \bullet$  \*/

#### 1.11. Miért okozhat hibát, ha tömbnél használjuk a cím operátort

```
char line [256];
 . . . . .
scanf ("%s", line ); /* tökéletes \bullet */<br>scanf ("%s", &line ); /* működik, de nen
                                              \lambda * m \tilde{u} k \tilde{o} dik, de nem szép \bullet */
```
A két kifejezésben a line és a &line ugyanazt a memóriacímet adja vissza, de első esetben a cím típusa char\*, a második esetben char (\*)[256]. Változó paraméterszámú függvénynél a fordító a paraméterek típusát nem ellenőrzi. scanf függvény esetén a formátum mező határozza meg, hogy milyen típusú paramétert olvasunk be.

Mi történik, ha a line string első elemét olvasásnál változatlanul akarjuk hagyni?

```
. . . . .
\text{scanf}("s\text{-}s", \text{ line+1 }); /* OK \otimes */
\text{scanf}("s\text{-}s", \&\text{line}+1); /* \text{nagyon rossz} \quad \bullet */
```
Második esetben nem eggyel, hanem 256 byte-tal odébb címzünk!